## **Online Registration Instructions– Returning Volunteer**

**Special Olympics<br>Olympiques spéciaux**<br><sub>Canada</sub>

 $\tilde{\mathcal{M}}$ 

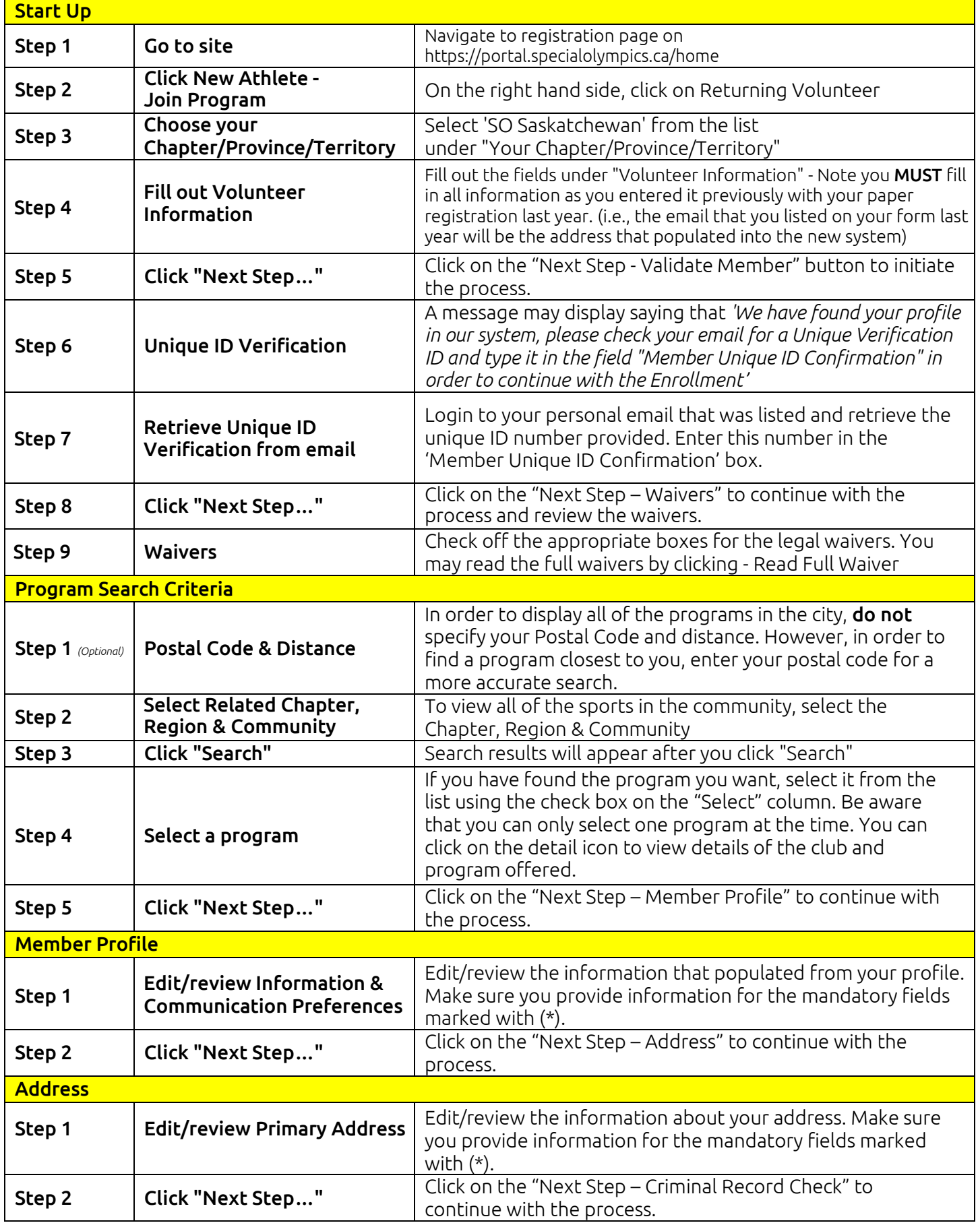

## Online Registration Instructions – Returning Volunteer

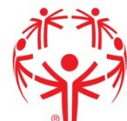

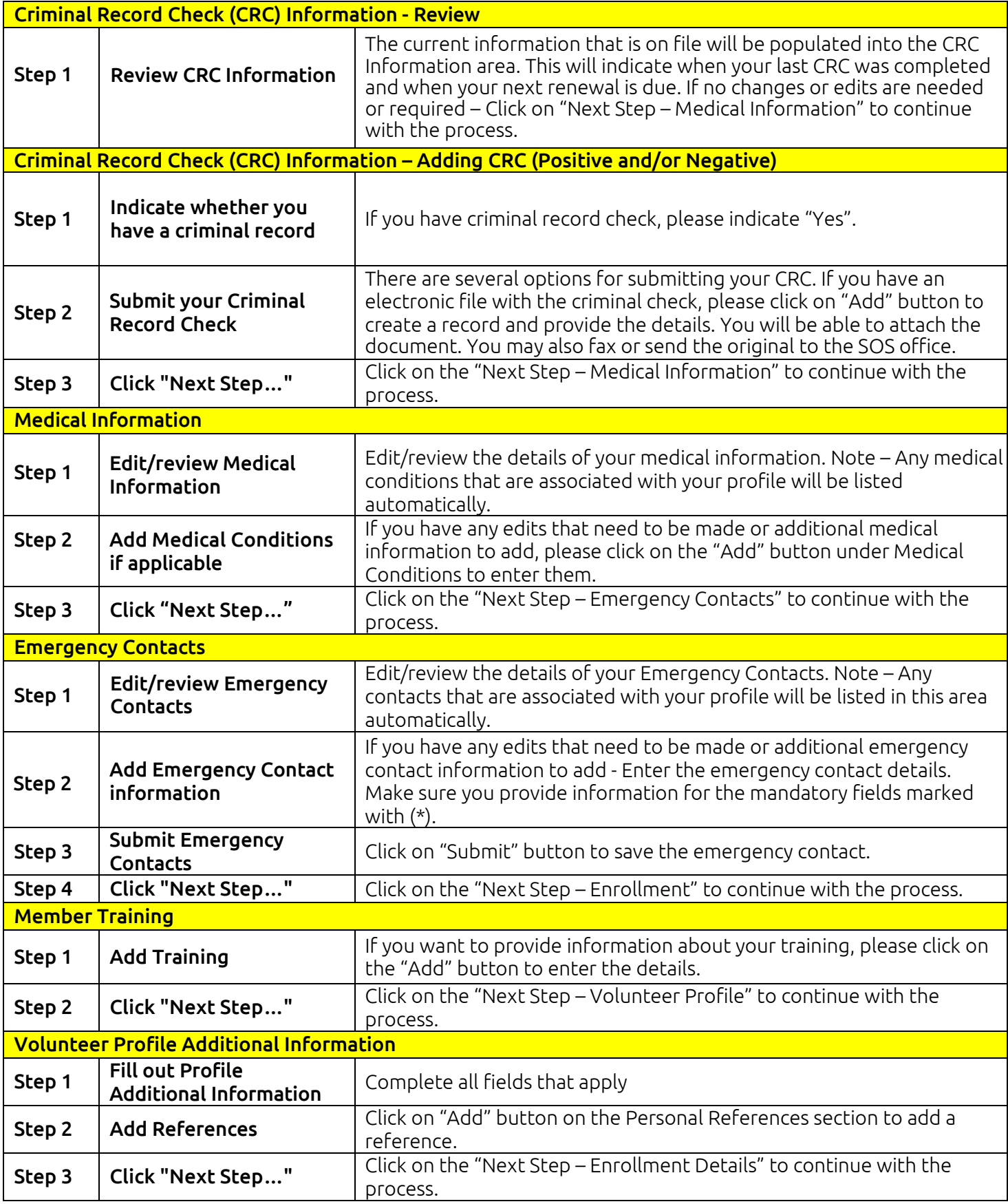

## Online Registration Instructions – Returning Volunteer

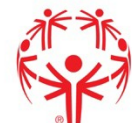

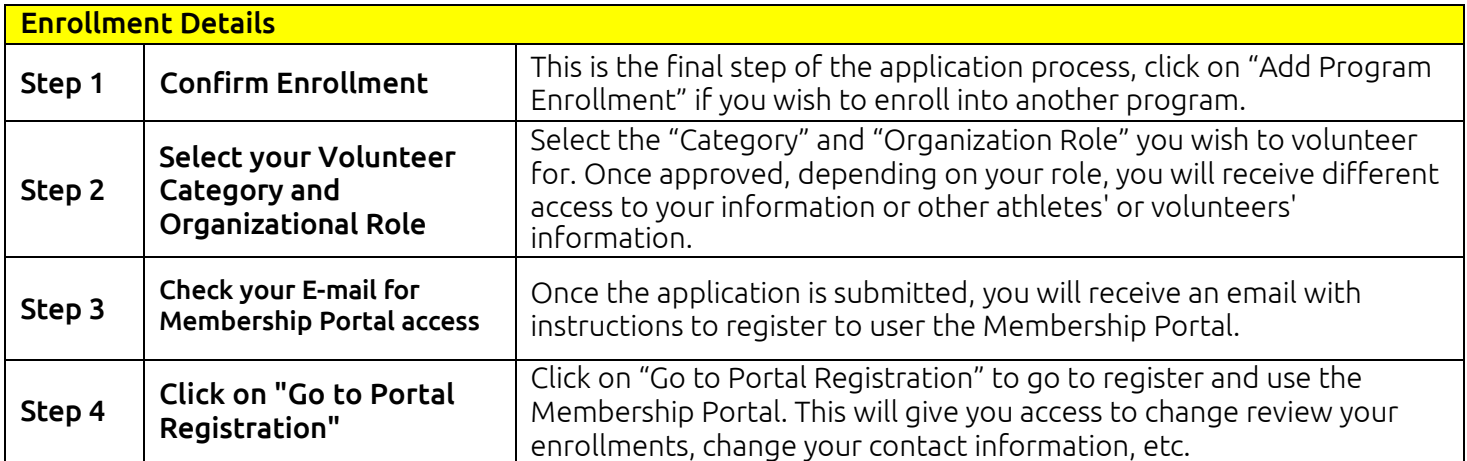